# Data Warehousing and Business Intelligence

# Introduction

- Operational versus Tactical/Strategic Decision Making
- Data Warehouse Definition
- Data Warehouse Schemas
- The Extraction Transformation and Loading (ETL) Process
- Data Marts
- Virtual Data Warehouses and Virtual Data Marts
- Operational Data Store
- Data Warehouses versus Data Lakes
- Business intelligence

# Decision Making Levels

- Operational level
	- Day-to-day business decisions
	- Short time frame
	- On-Line Transaction Processing (OLTP)
- Tactical level
	- Middle management decisions
	- Medium-term focus
- Strategic level
	- Senior management
	- Long-term focus and the set of  $\frac{3}{3}$

# Decision Making Levels

- Operational systems
	- Operational level
	- Focus on simple INSERT, UPDATE, DELETE and/or SELECT statements
	- Transaction throughput
- Decision Support Systems
	- Tactical + strategic level
	- Focus on data retrieval by answering complex ad-hoc queries (SELECT statements)
	- Represent data in a multidimensional way
	- Trend analysis

### Data Warehouse Definition

- *"A data warehouse is a subject-oriented, integrated, time-variant, and nonvolatile collection of data in support of management's decisionmaking process."* (Inmon, 1996)
- Subject oriented
	- organized around subjects such as customers, products, sales
- Integrated
	- integrates data from a variety of operational sources and a variety of formats

### Data Warehouse Definition

- Non-volatile
	- data is primarily read-only
	- data loading and data retrieval
- Time variant
	- time series of periodic snapshots

### Data Warehouse Definition

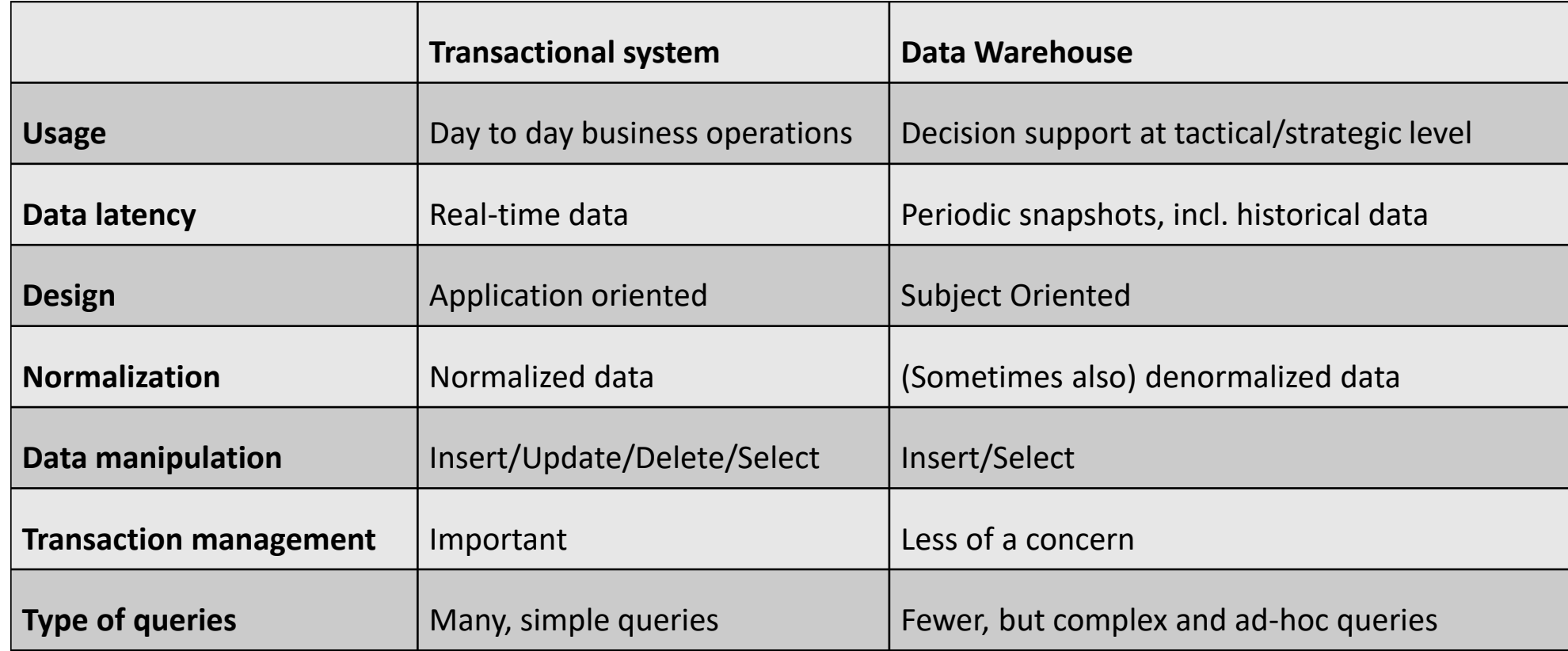

### Data Warehouse Schemas

- Star schema
- Snowflake schema
- Fact constellation
- Specific Schema issues

### Star schema

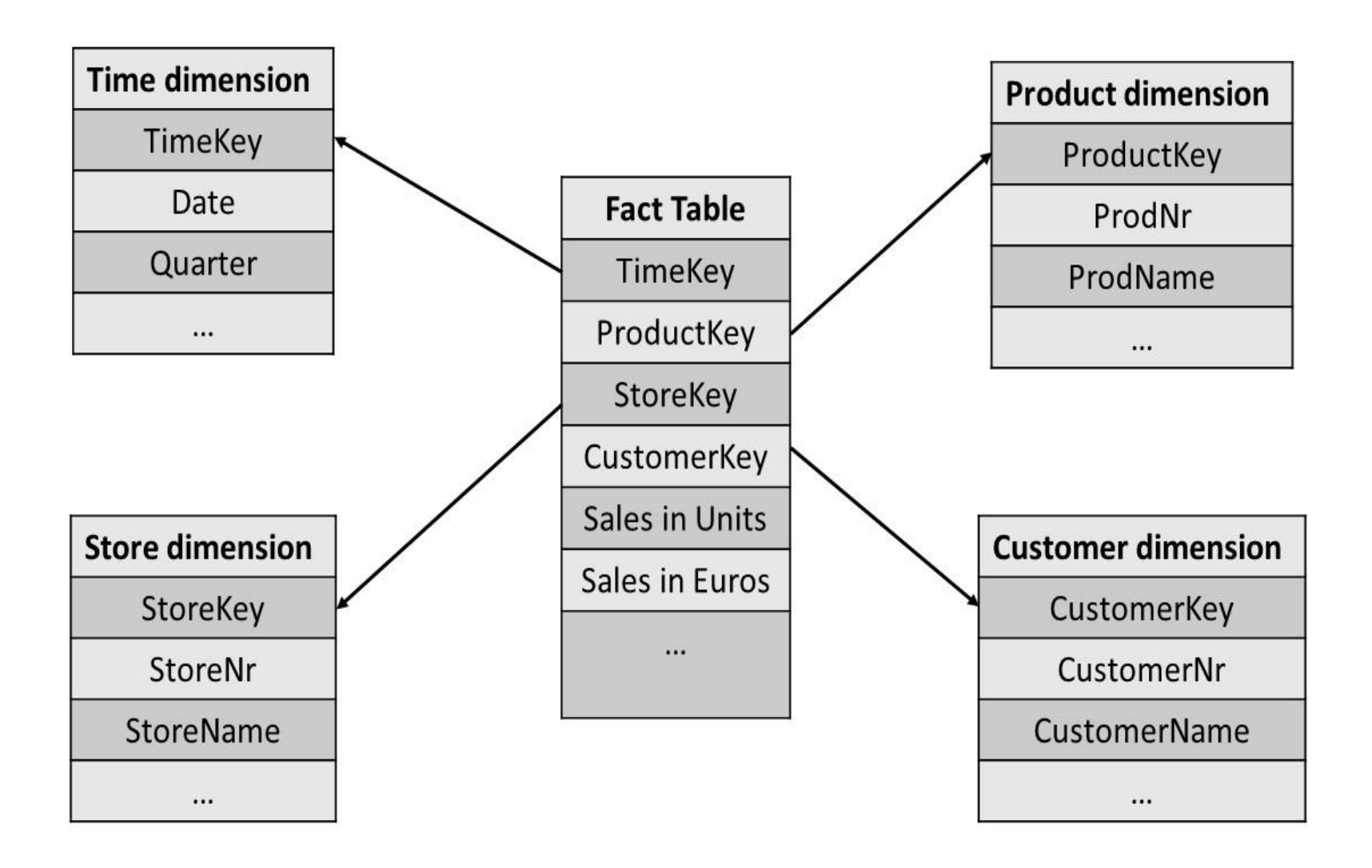

### Star schema

- Fact table
	- one tuple per transaction or event (i.e., a fact) and also measurement data (e.g. sales)
- Dimension table
	- further information about each of the facts in the fact table (e.g., Time, Store, Customer, Product).
	- criteria for aggregating the measurement data
	- often denormalized

### Star Schema

#### **Fact table**

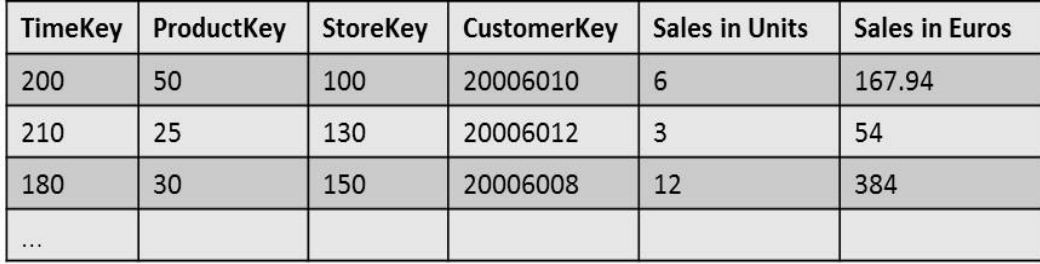

#### **Dimension tables**

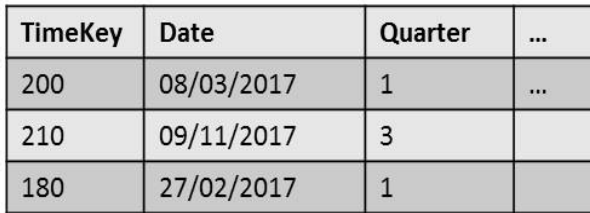

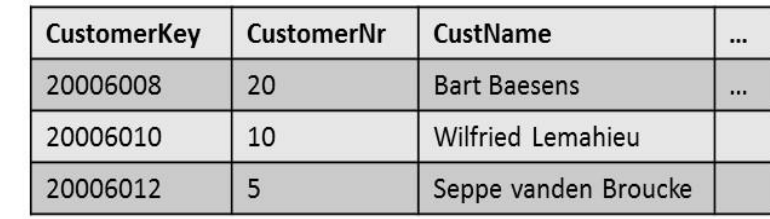

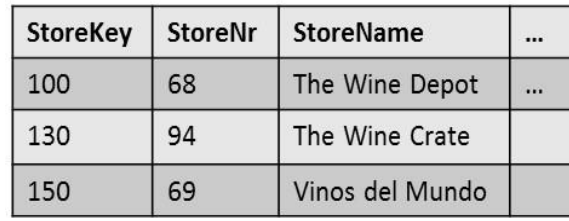

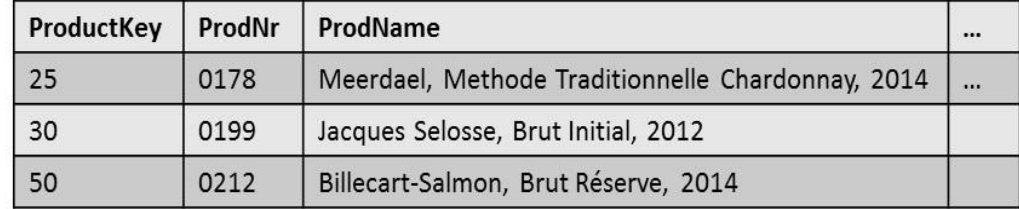

### Snowflake Schema

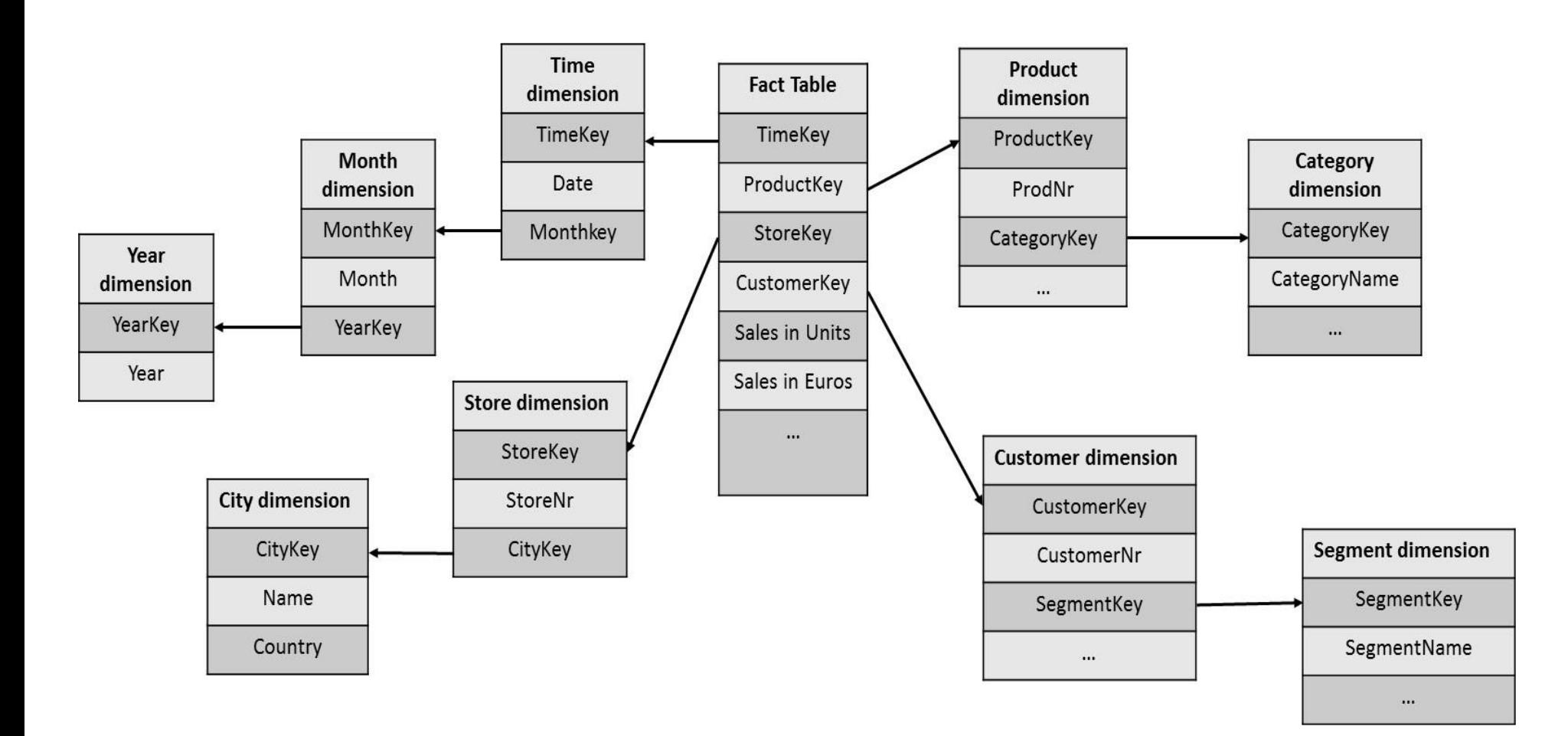

### Snowflake schema

- In case dimension tables grow too large
- In case most queries don't make use of the outer level dimension tables

### Fact Constellation

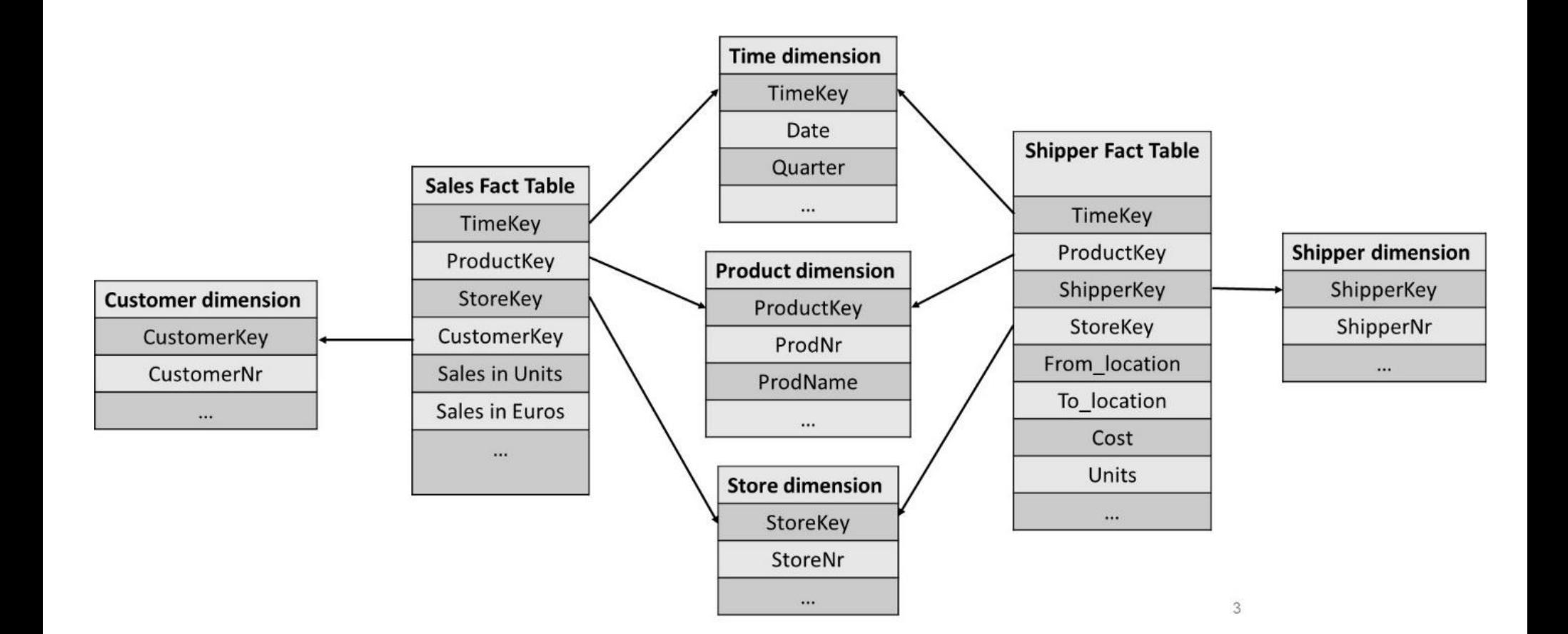

### Specific Schema Issues

- Surrogate keys
- Granularity of the fact table
- Factless Fact Tables
- Optimizing the dimension tables
- Defining junk dimensions
- Defining outrigger tables
- Slowly changing dimensions
- Rapidly changing dimensions

### Surrogate keys

- StoreKey, ProductKey, ShipperKey, …
- Meaningless integers
- Cannot use business keys since they usually have a business meaning
- Surrogate keys essentially buffer the data warehouse from the operational environment
- Business keys are usually bigger in size
- Business keys are also often re-used over longer periods of time

## Granularity of the fact table

- Level of detail of one row of the fact able
- Higher (lower) granularity implies more (fewer) rows
- Trade-off between level of detailed analysis and storage requirements
- Examples:
	- One tuple of the fact table corresponds to one line on a purchase order
	- One tuple of the fact table corresponds to one purchase order
	- One tuple of the fact able corresponds to all purchase orders made by a customer

### Factless Fact Tables

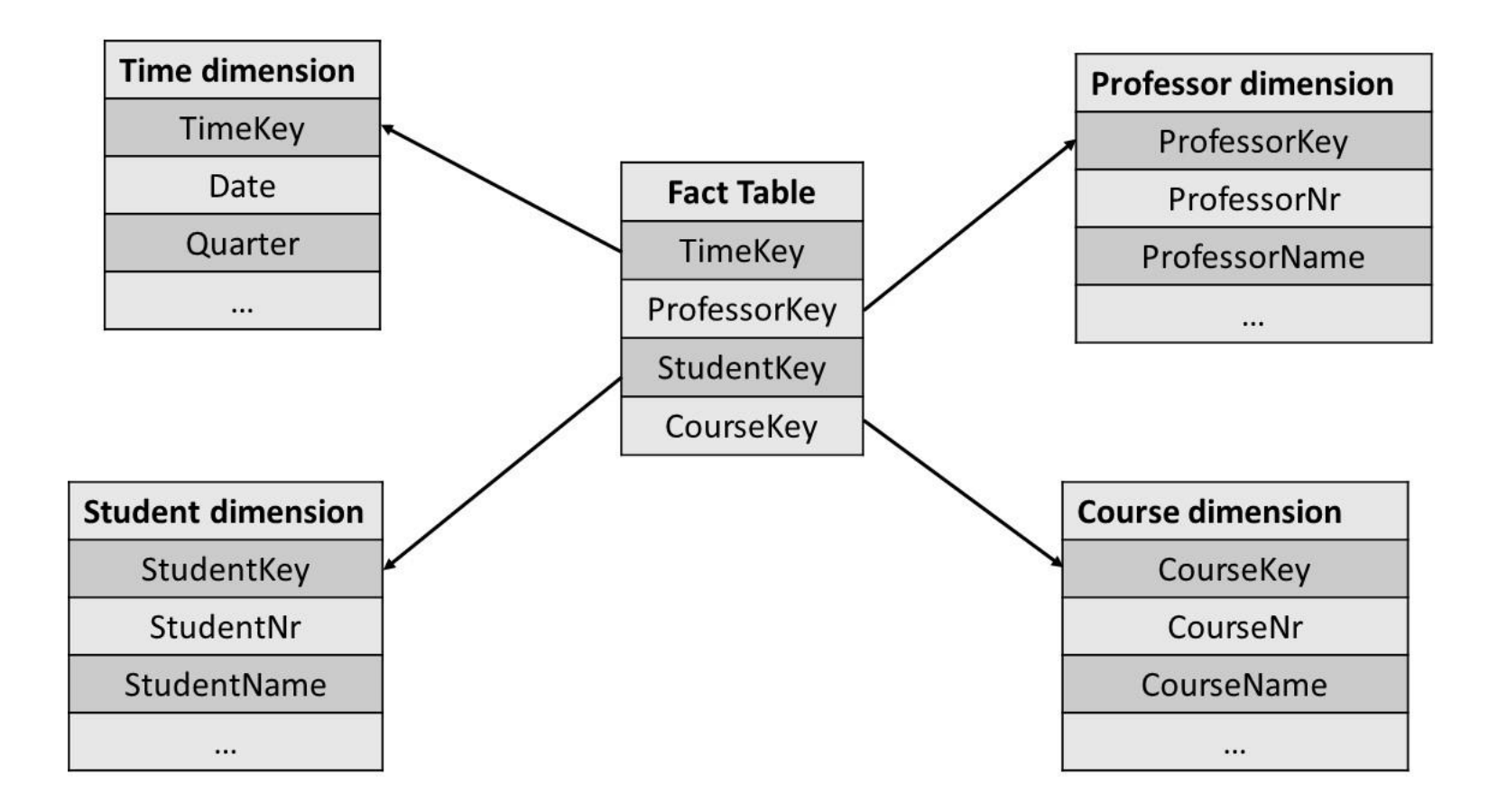

# Optimizing the dimension tables

- Dimension tables should be heavily indexed to improve query execution time
- On average between 5 and 10
- E.g. Time
	- TimeKey, Date, DayOfWeek, DayOfMonth, DayOfYear, Month, MonthName, Year, LastDayInWeekFlag, LastDayInMonthFlag, FiscalWeek, HolidayFlag, …

### Junk Dimensions

- Deal with low cardinality attribute types such as flags or indicators
- Example: On-line Purchase (Y/N), Payment (cash or credit-card), Discount (Y/N)
- Junk dimension is a dimension that simply enumerates all feasible combinations of values of the low cardinality attribute types

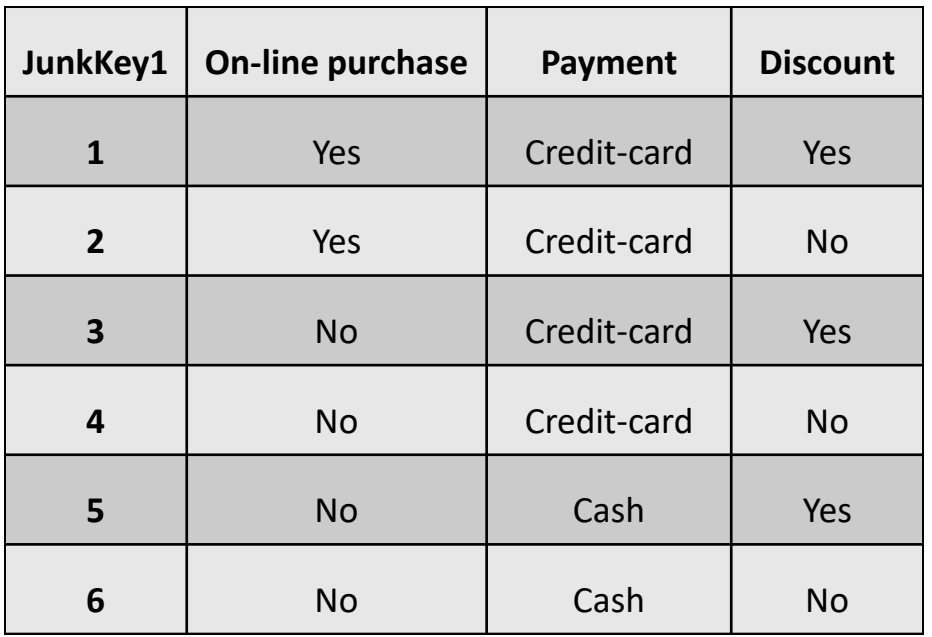

# Outrigger tables

• store a set of attribute types of a dimension table which are highly correlated, low in cardinality and updated simultaneously

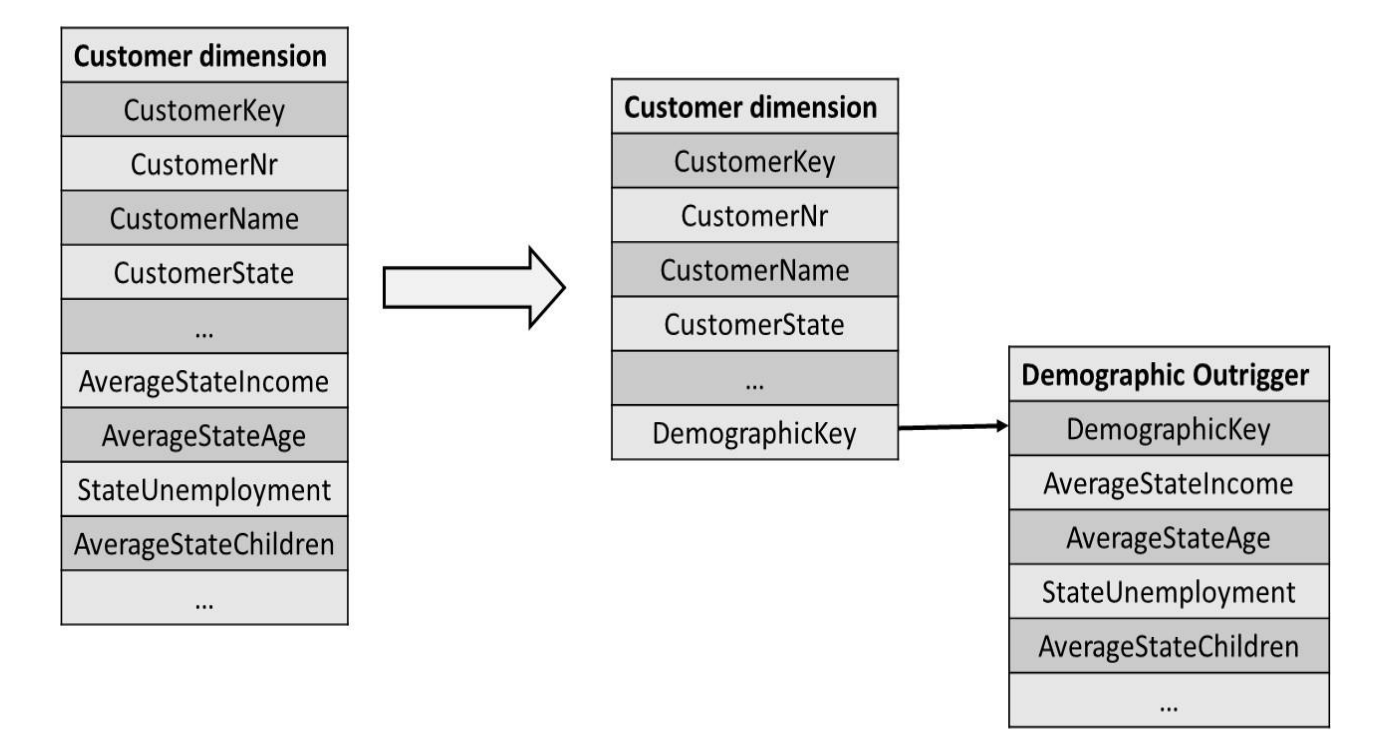

- Dimensions that change slowly and irregularly over a period of time
- Example: customer segment ranging from AAA, AA, A, BBB, … to C, determined on a yearly basis

• **Approach 1**

#### **OLD STATUS**

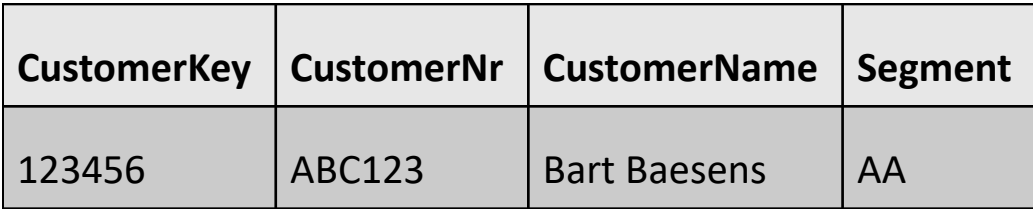

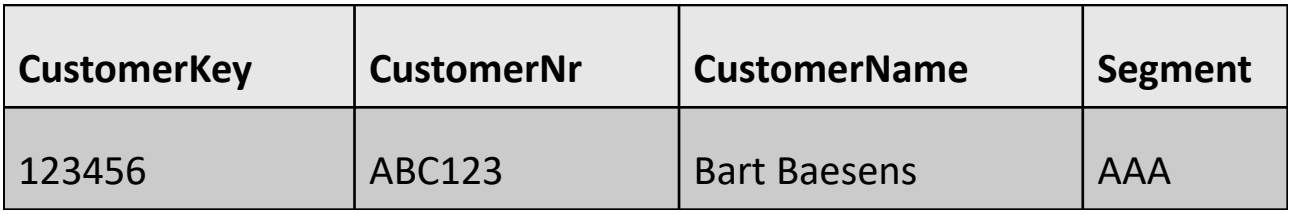

• **Approach 2**

#### **OLD STATUS**

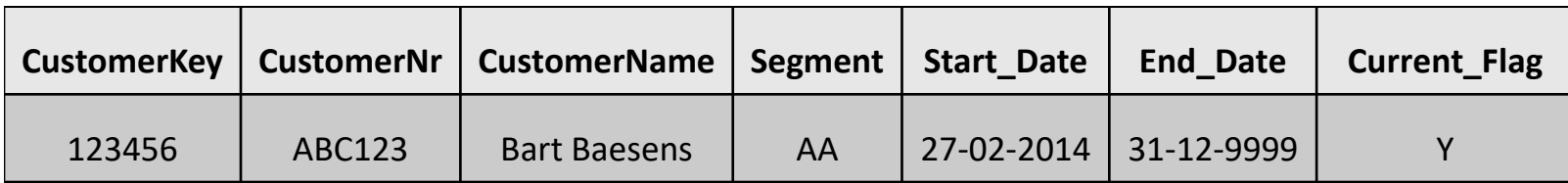

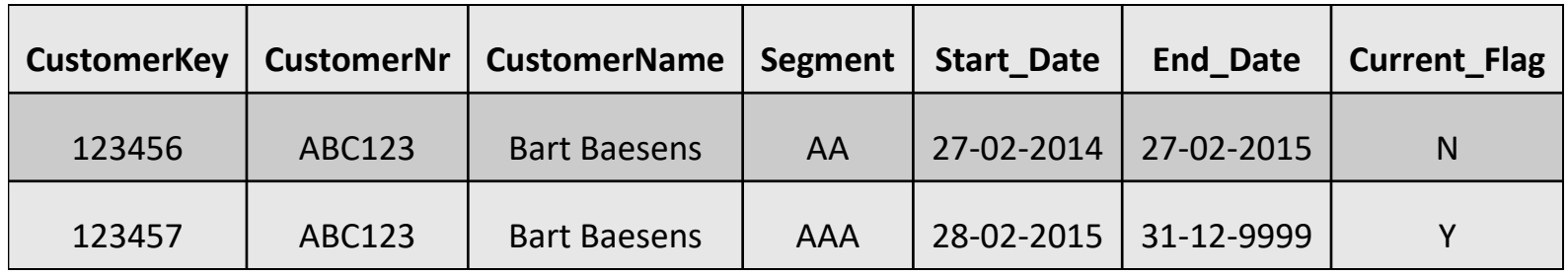

• **Approach 3**

#### **OLD STATUS**

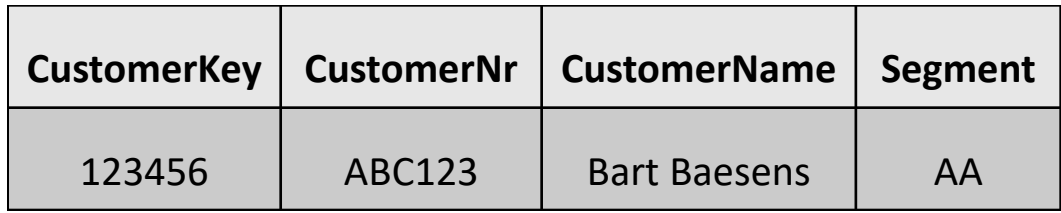

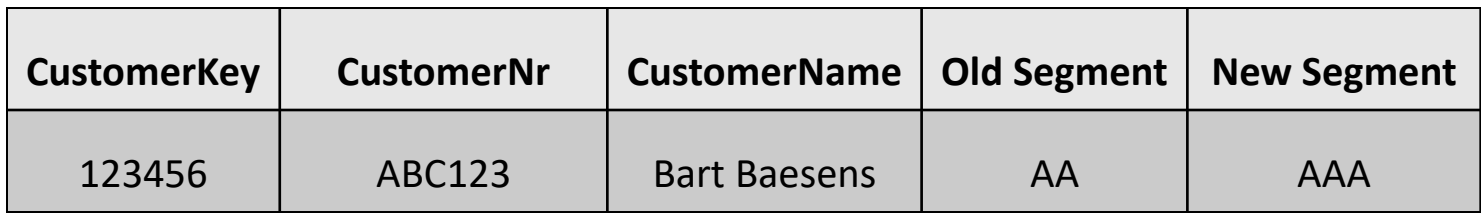

• **Approach 4**

#### **OLD STATUS**

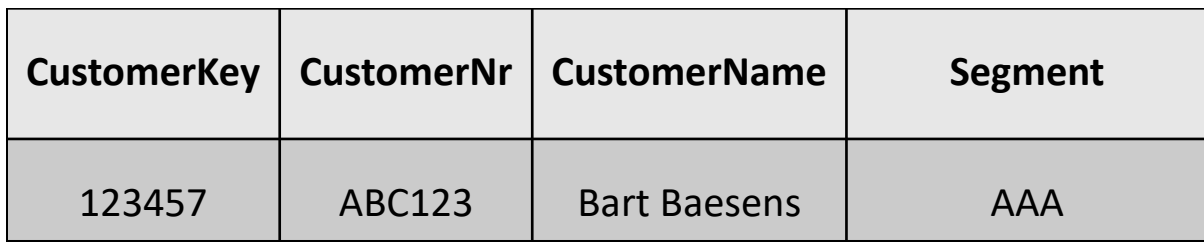

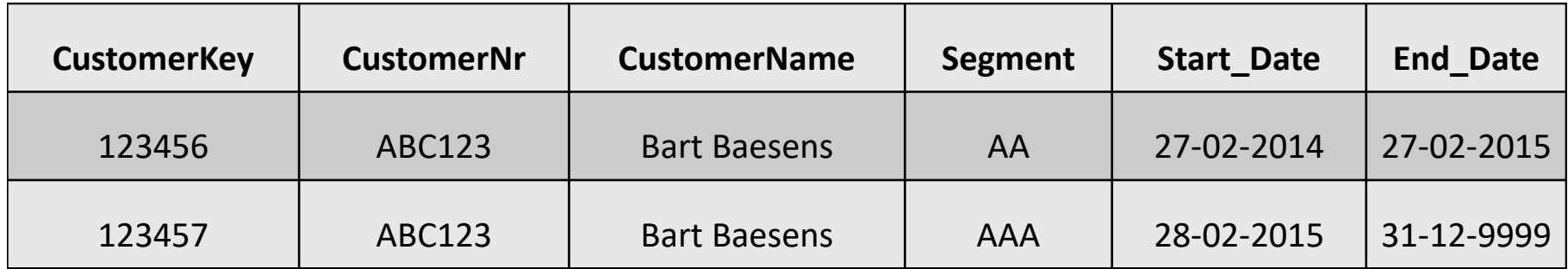

- Dimensions that change rapidly and regularly over a period of time
- Example: customer segment ranging from AAA, AA, A, BBB, … to C, determined on a daily basis
- Approaches 2 and 4 discussed in the previous section will result into a lot of rows
- Split customer information into stable (e.g., gender, marital status, …) and rapidly changing information which is put in mini-dimension table

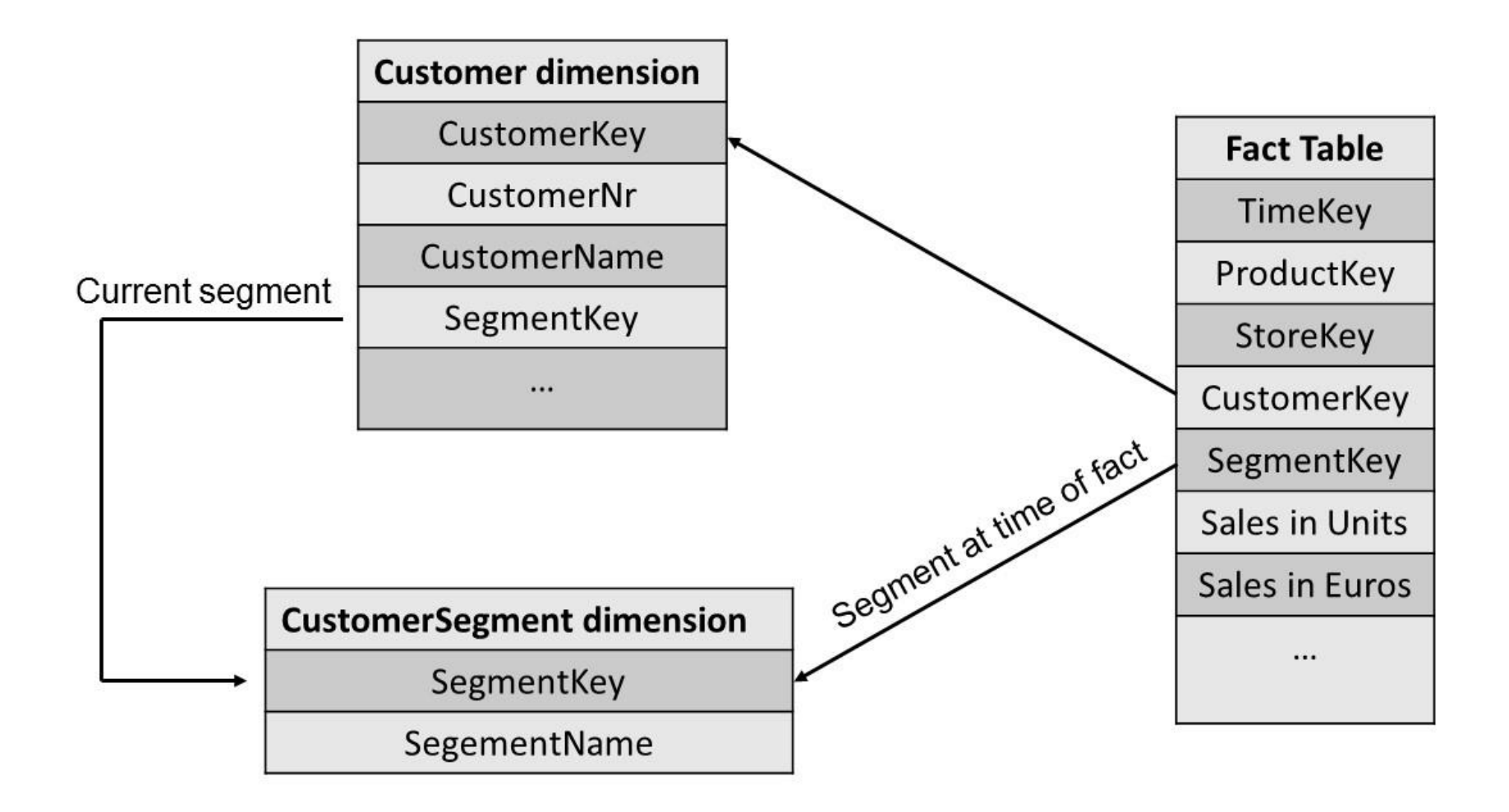

#### **Fact table**

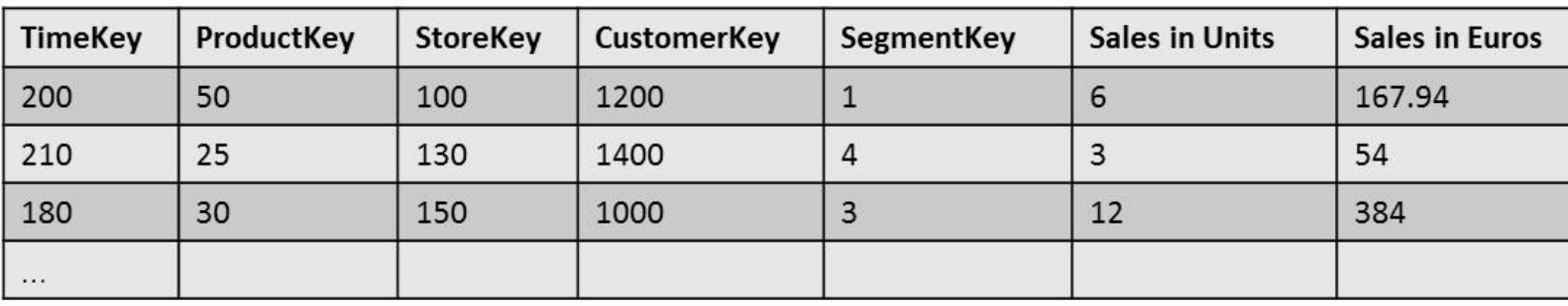

#### **Customer Dimension**

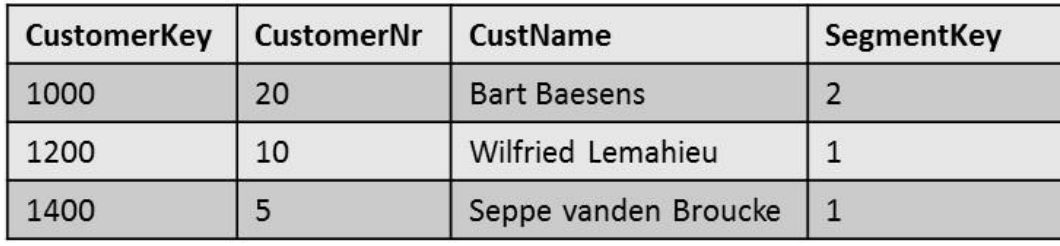

#### **CustomerSegment Dimension**

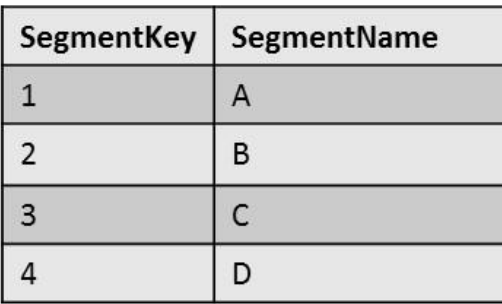

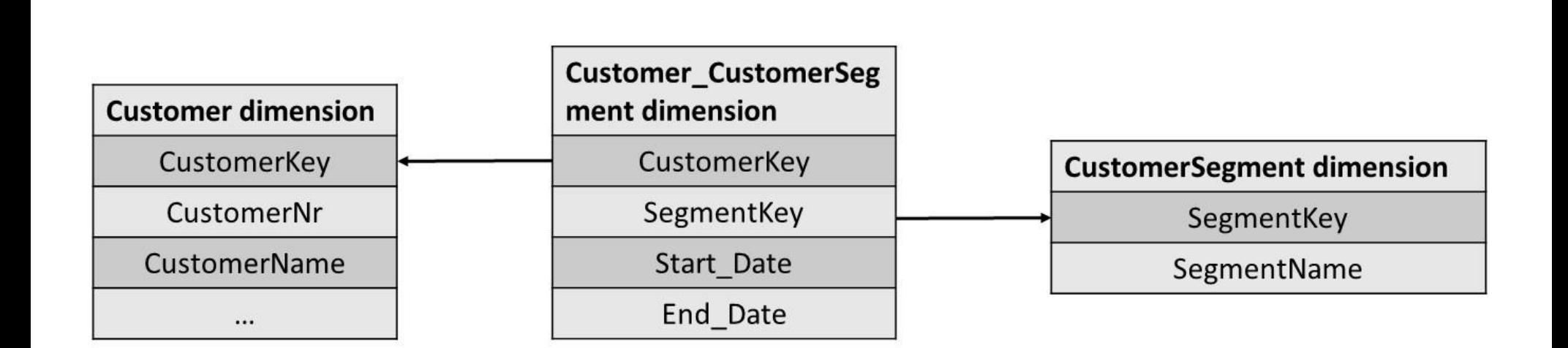

### The Extraction Transformation and Loading (ETL) Process

- can consume up to 80% of all efforts needed to set up a data warehouse
- dump the data in a so-called staging area where all the ETL activities can be executed

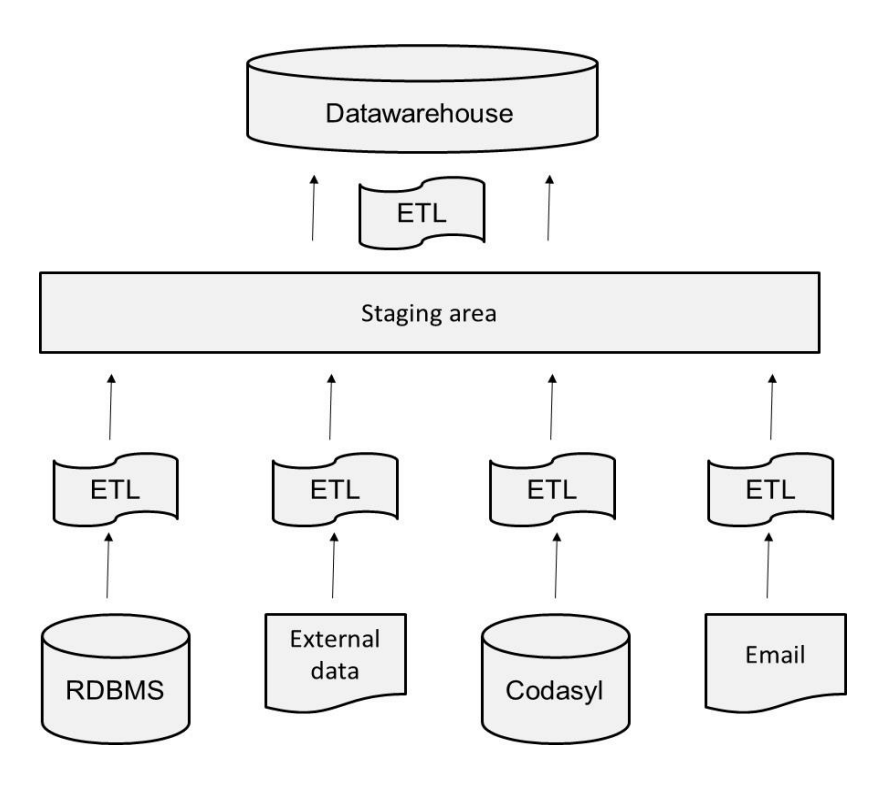

### The Extraction Transformation and Loading (ETL) Process

- Extraction
	- Full or incremental (Changed Data Capture)
- Transformation
	- formatting
	- cleansing
	- aggregation and merging
	- enrichment
- Loading
	- Fill the fact and dimension tables
- Documentation and metadata

### Data Marts

- A **data mart** is a scaled down version of a data warehouse aimed at meeting the information needs of a homogeneous small group of end-users such as a department or business unit
- Provide focused content + improve query performance

### Data Marts

• **Dependent data marts** pull their data directly from a central data warehouse

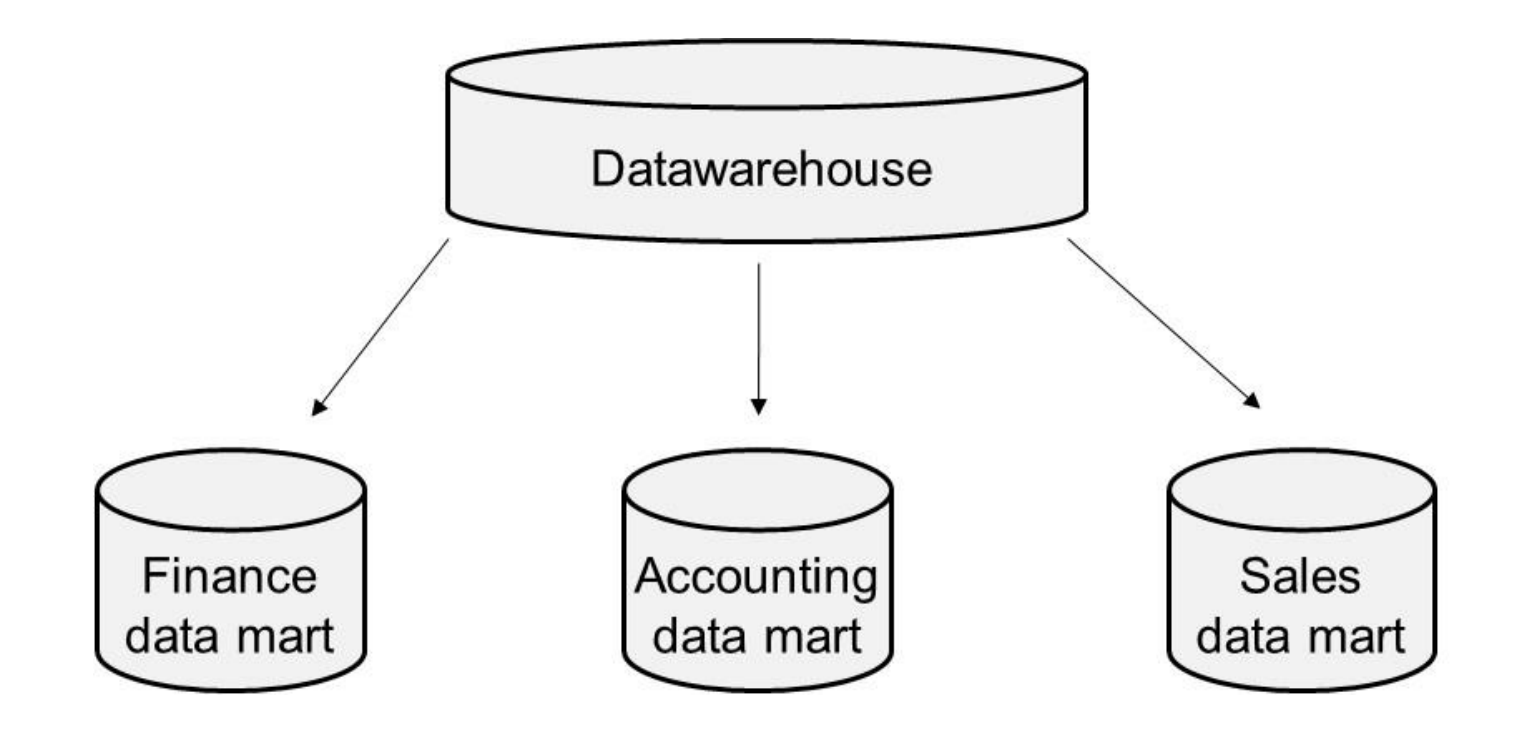

### Data Marts

• **Independent data marts** are standalone systems drawing data directly from the operational systems, external sources or a combination of both

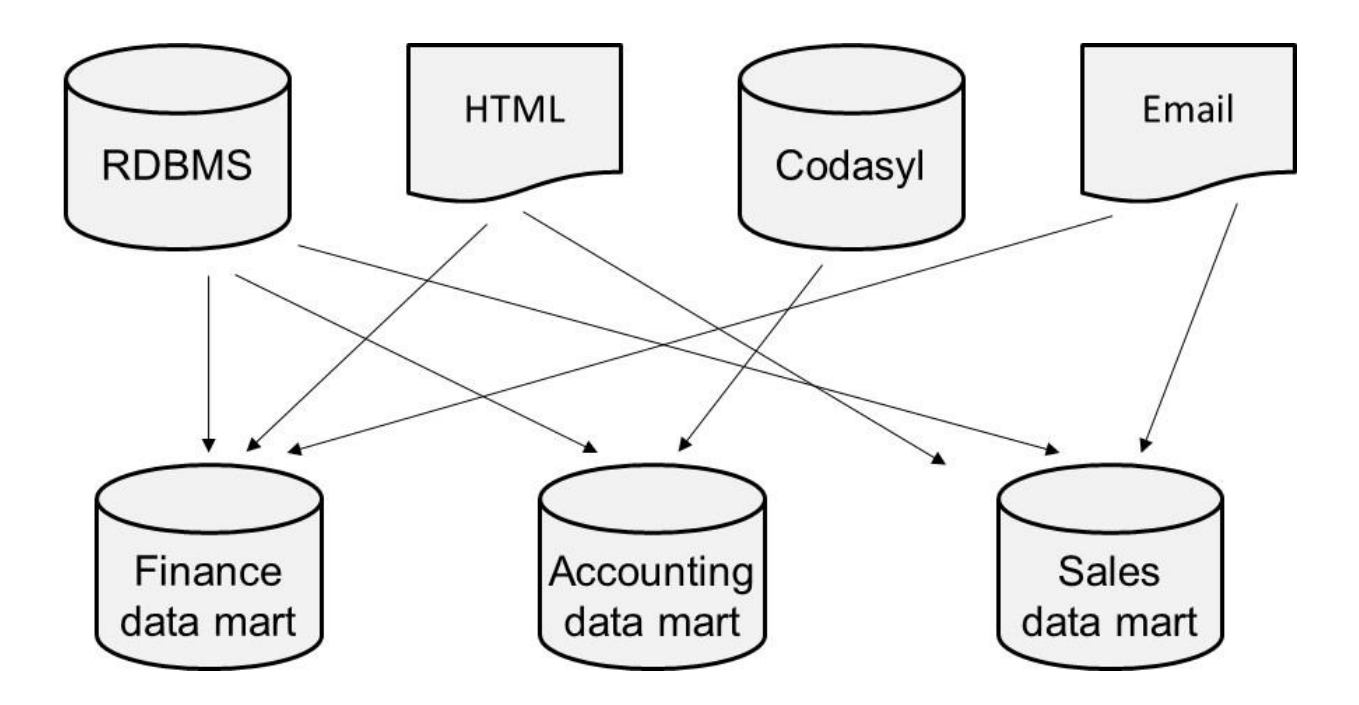

### Virtual Data Warehouses and Virtual Data Marts

- Idea of virtualization is to use middleware to create a logical or **virtual data warehouse** or **virtual data mart** which has no physical data but provides a single point of access to a set of underlying physical data stores.
- Data is only accessed ('pulled') at query time.
• Virtual Data warehouse can be built as a set of SQL views directly on the underlying operational data sources

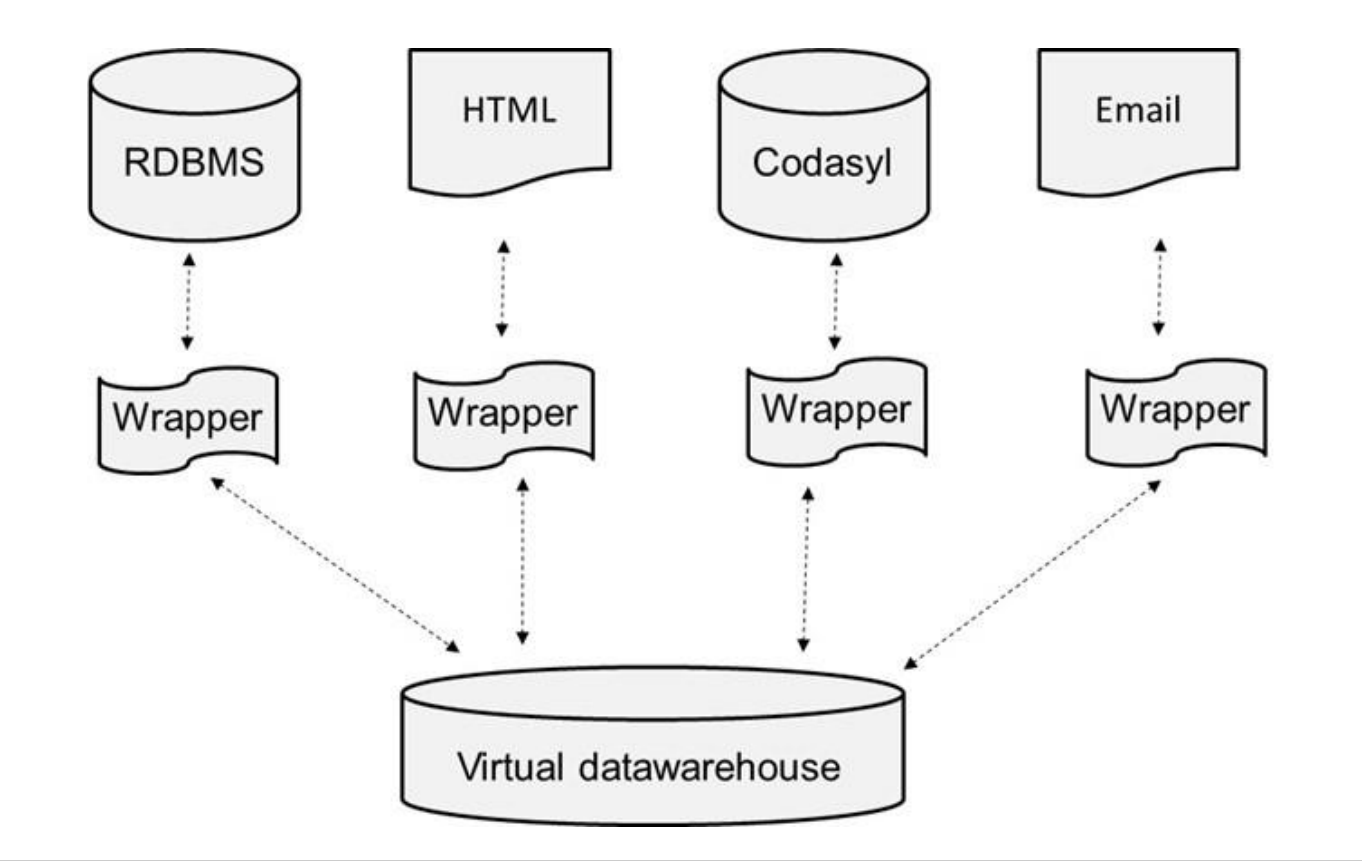

• Virtual data warehouse can be built as an extra layer on top of a collection of physical independent data marts

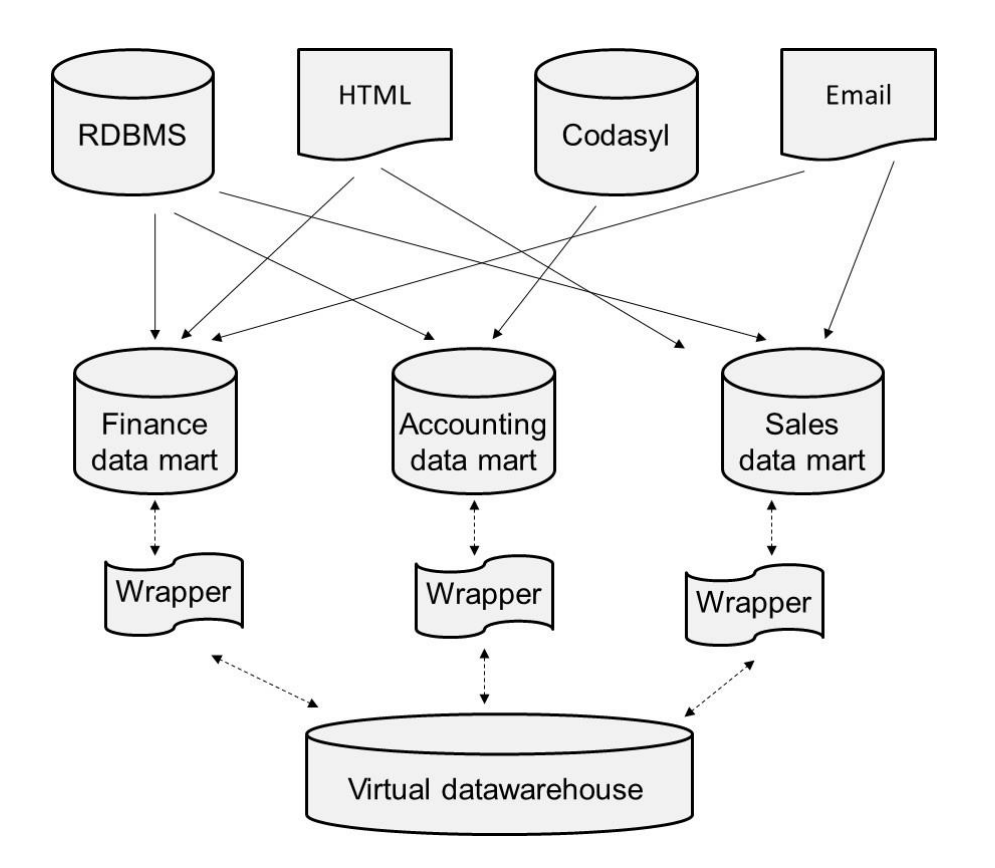

- Metadata model contains the schema mappings between the schemas of the underlying data stores and the schema of the virtual data warehouse
- Query reformulation

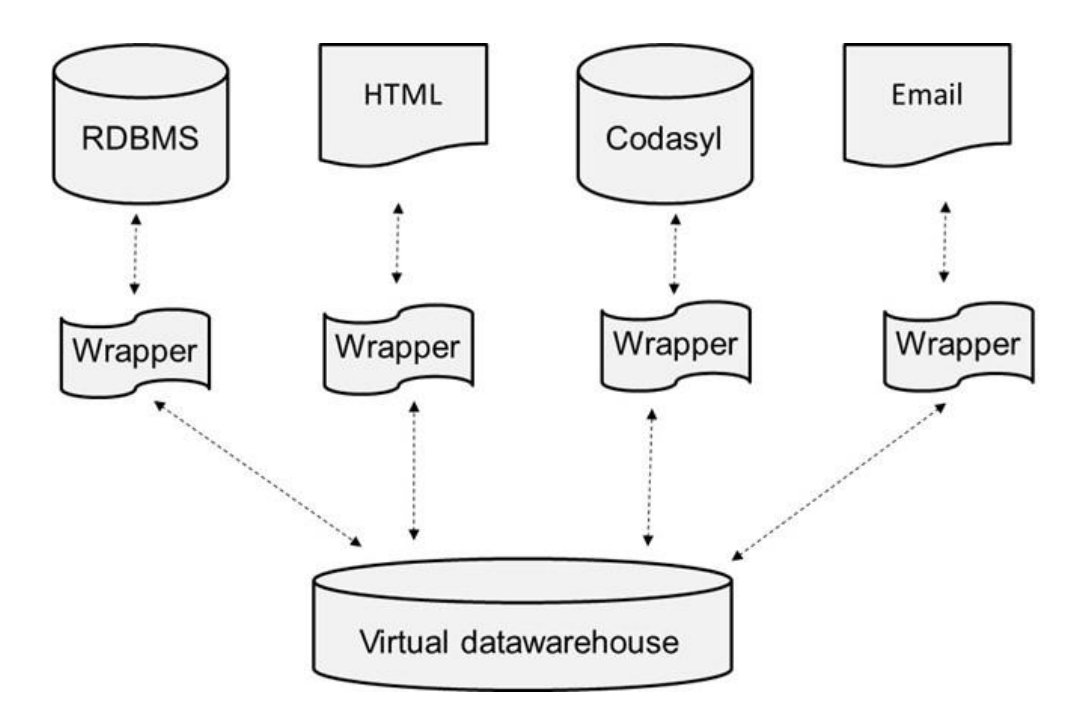

- A virtual data mart is usually defined as a single SQL view
- Virtual independent versus Virtual dependent data mart
- Disadvantages
	- Extra processing capacity from the underlying (operational) data sources
	- Not possible to keep track of historical data

## Operational Data Store

- Operational Data Store (ODS) can be considered as a staging area that provides query facilities
- Good for analysis tools that need data that is closer to real time
- More complex analyses are still conducted on the actual data warehouse

#### Data Warehouses versus Data Lakes

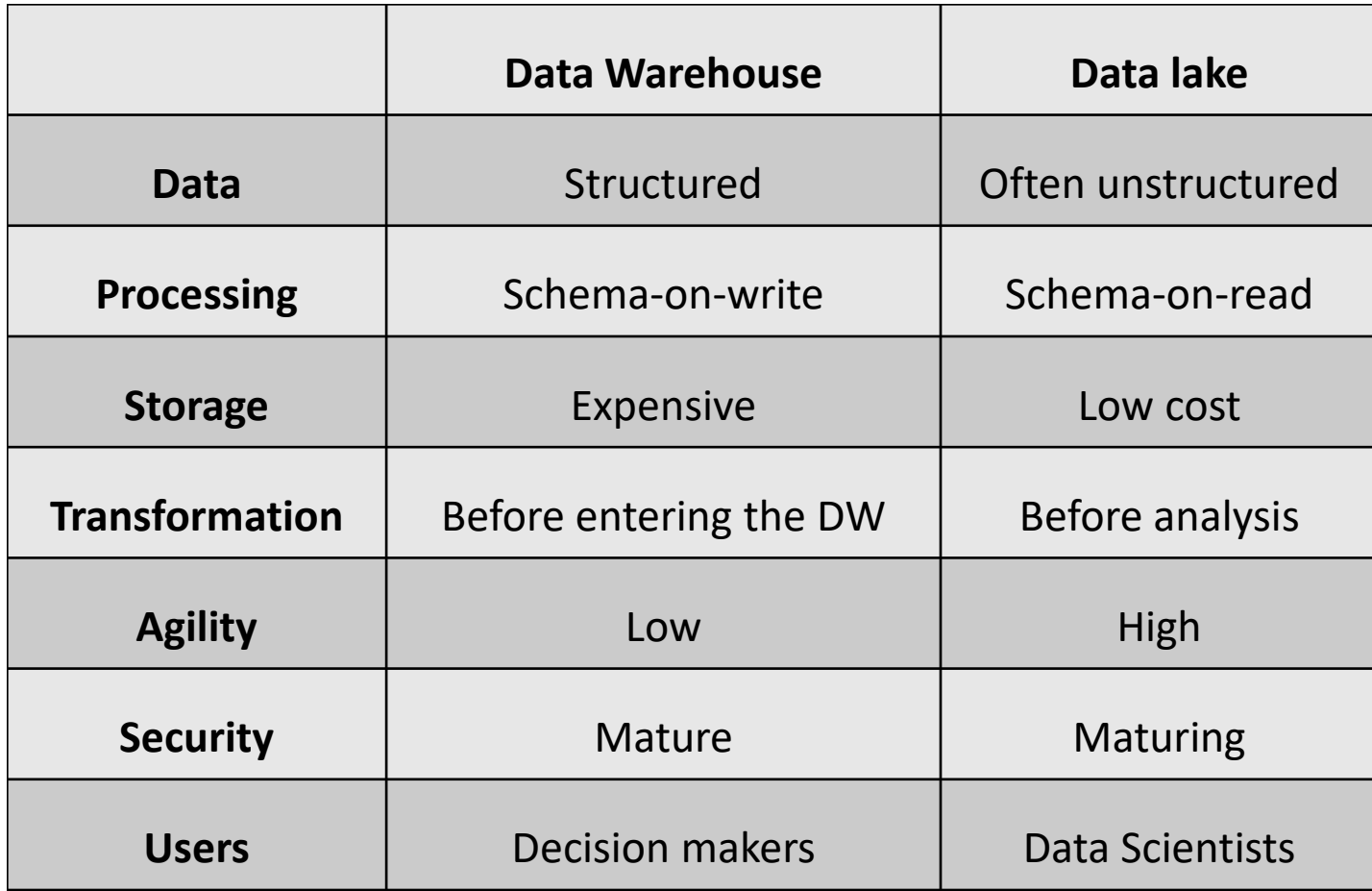

- **Business intelligence (BI)** is referred to as the set of activities, techniques and tools aimed at understanding patterns in past data and predicting the future.
- Garbage In, Garbage Out (GIGO)
- BI techniques
	- Query and Reporting
	- Pivot tables

#### – OLAP

# Query and Reporting

- Business user can graphically and interactively design a query and corresponding report
- Self Service BI
- Query by Example (QBE)
	- a query is composed in a user-friendly and visual way
- Report can be refreshed at any time
- Innovative visualization techniques

### Pivot tables

• A **pivot or cross-table** is a popular data summarization tool. It essentially cross-tabulates a set of dimensions in such a way that multidimensional data can be represented in a two-dimensional tabular format.

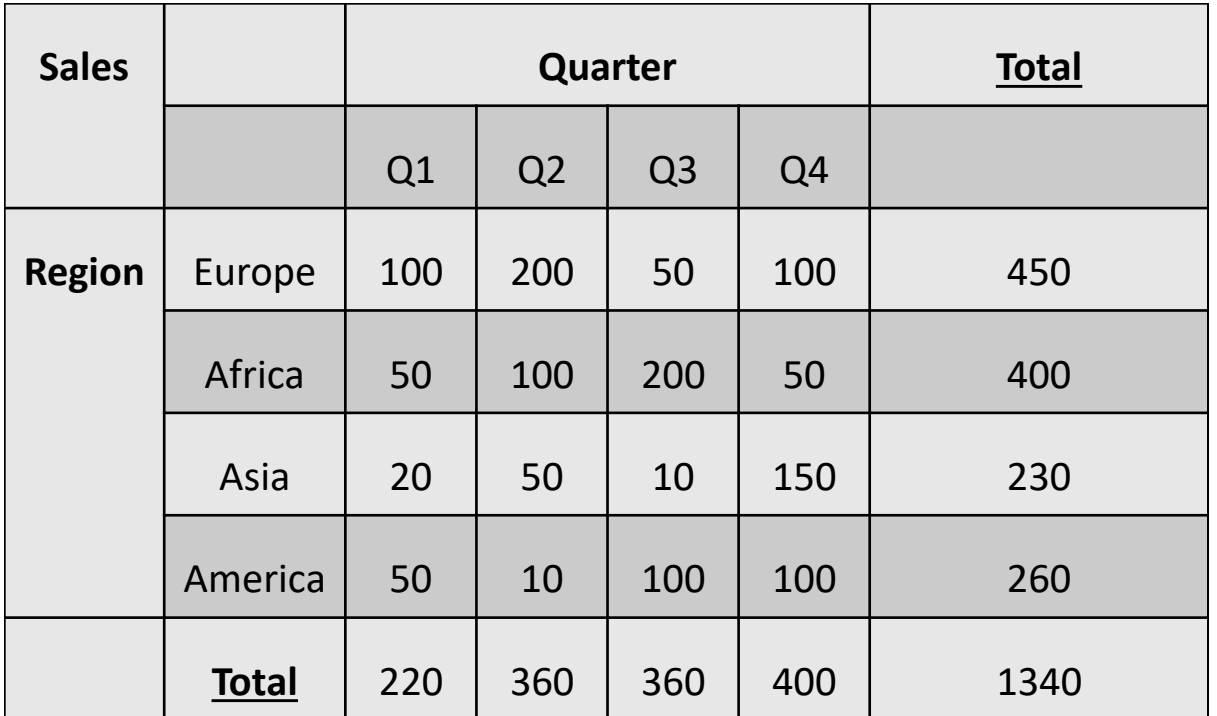

# On-Line Analytical Processing (OLAP)

- OLAP allows you interactively analyze the data, summarize it and visualize it in various ways
- Provide the business-user with a powerful tool for ad-hoc querying
- Types
	- MOLAP
	- ROLAP
	- HOLAP

# MOLAP

• Multidimensional OLAP (MOLAP) stores the multidimensional data using a Multidimensional DBMS (MDBMS) whereby the data is stored in a multi-dimensional array-based data structure optimized for efficient storage and quick access.

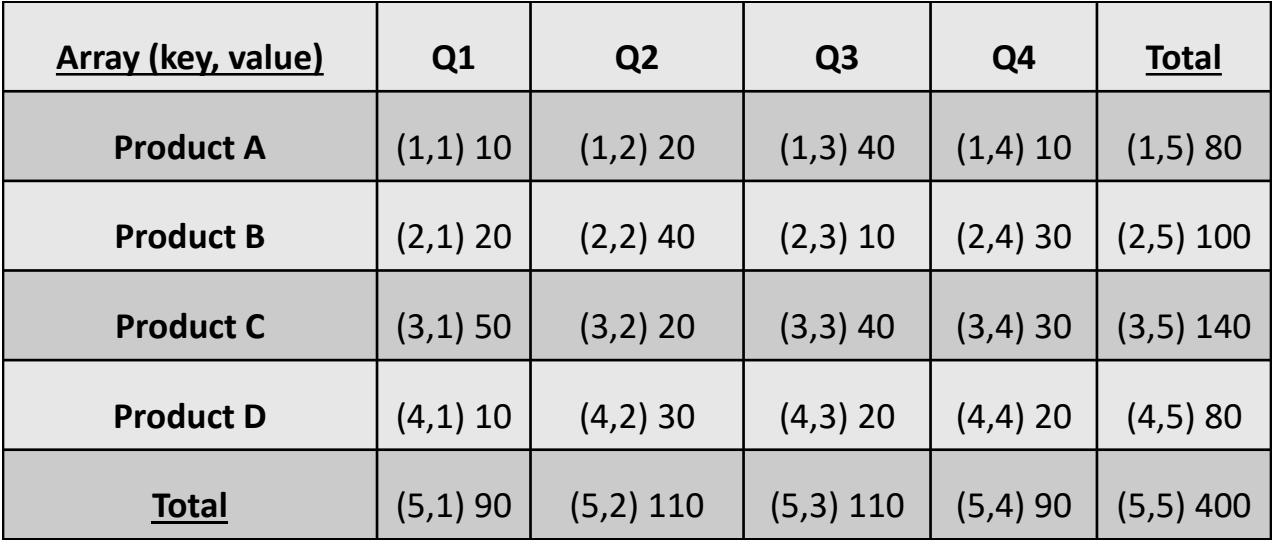

# MOLAP

- Fast in terms of data retrieval
- More storage space needed
- Scales poorly when the number of dimensions increases
- No universal SQL-like standard is provided
- Not optimized for transaction processing

# ROLAP

- **Relational OLAP (ROLAP)** stores the data in a relational data warehouse, which can be implemented using a star, snowflake or fact constellation schema
- ROLAP scales better to more dimensions than MOLAP
- ROLAP query performance may however be inferior to MOLAP

# HOLAP

- **Hybrid OLAP (HOLAP)** tries to combine the best of both MOLAP and ROLAP
- RDBMS used to store the detailed data in a relational data warehouse whereas the precomputed aggregated data is kept as a multidimensional array managed by an MDBMS
- OLAP analysis first starts from the multidimensional database
- Combine the performance of MOLAP with the scalability of ROLAP 50

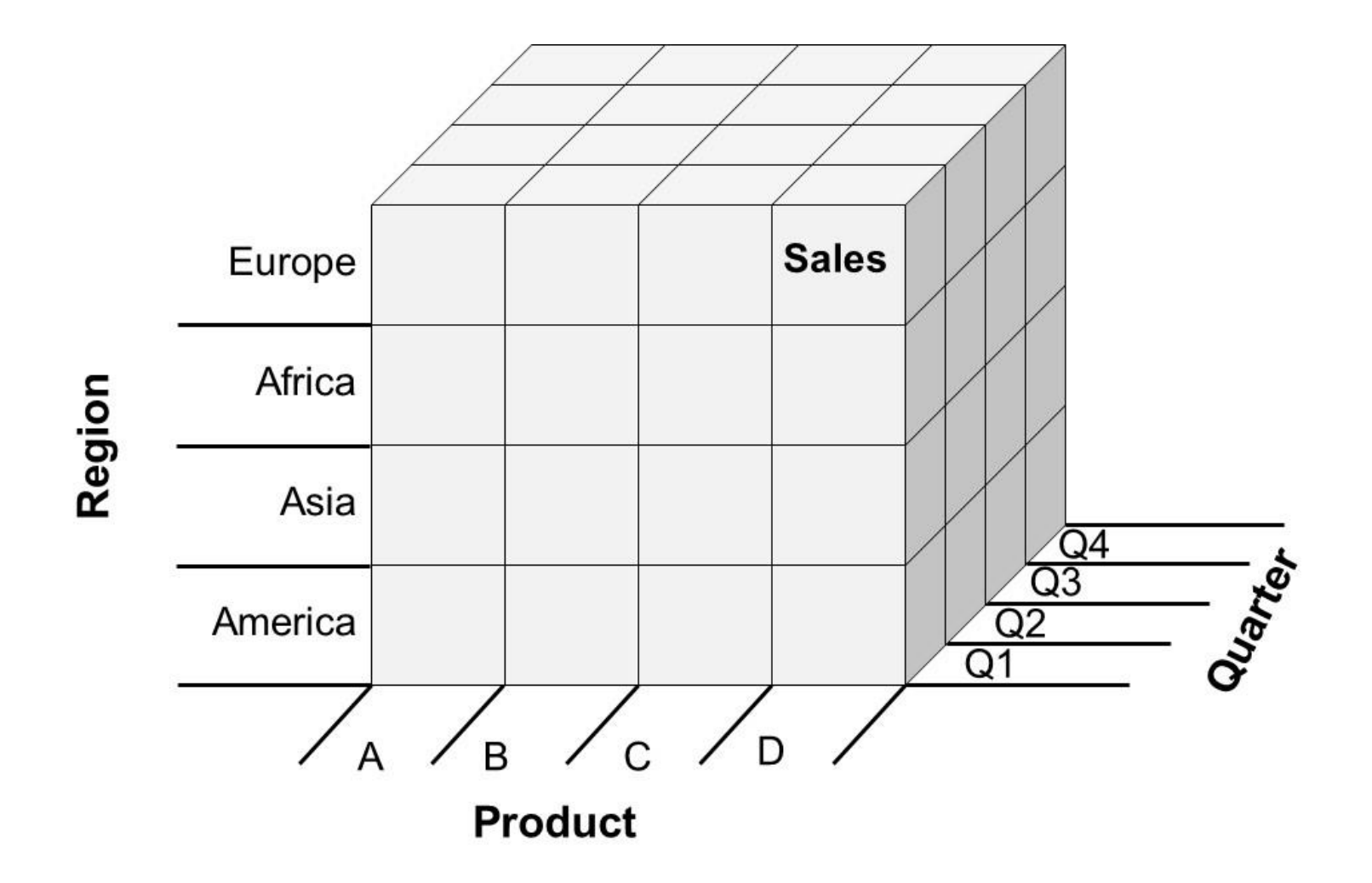

- Roll-up refers to aggregating the current set of fact values within or across one or more dimensions
- Hierarchical versus dimensional roll-up

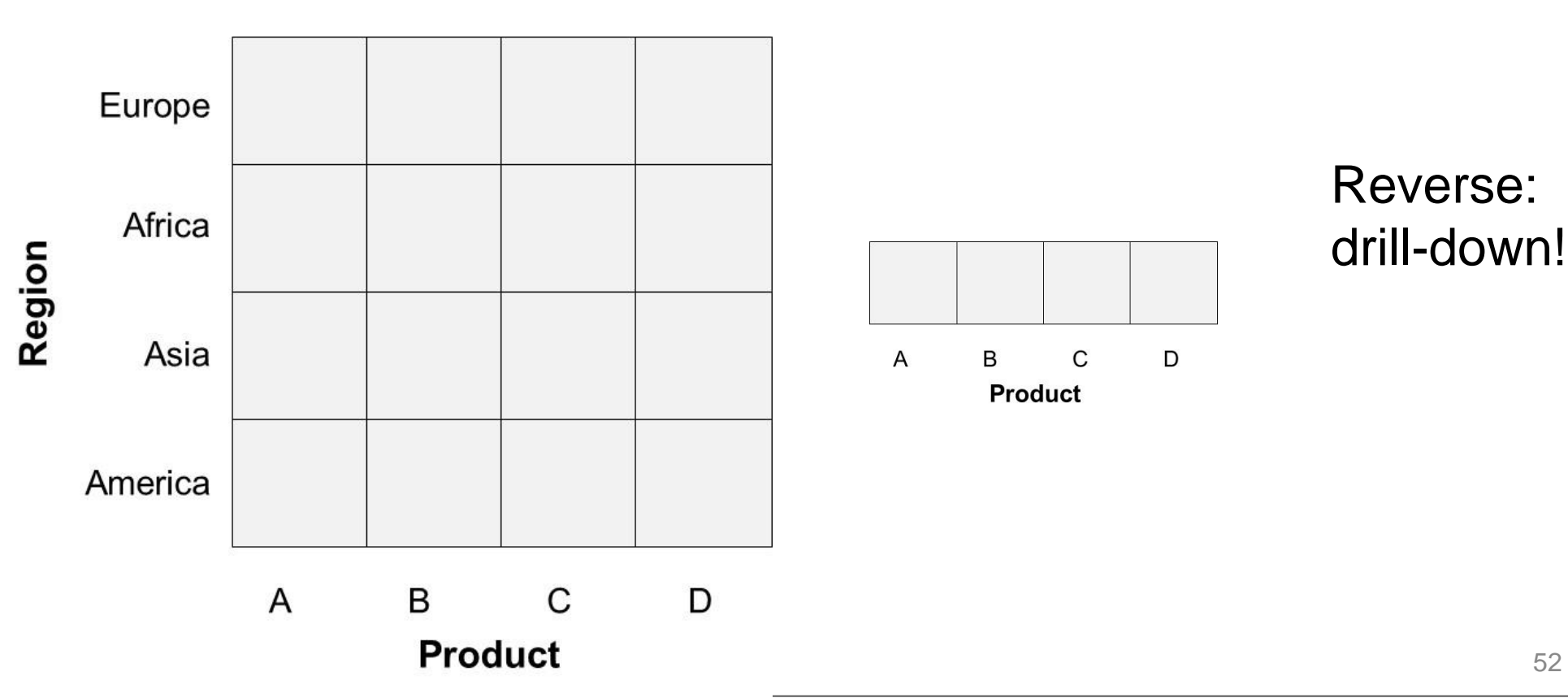

- **Drill-across** is another OLAP operation whereby information from 2 or more connected fact tables is accessed.
- **Slicing** represents the operation whereby one of the dimensions is set at a particular value.

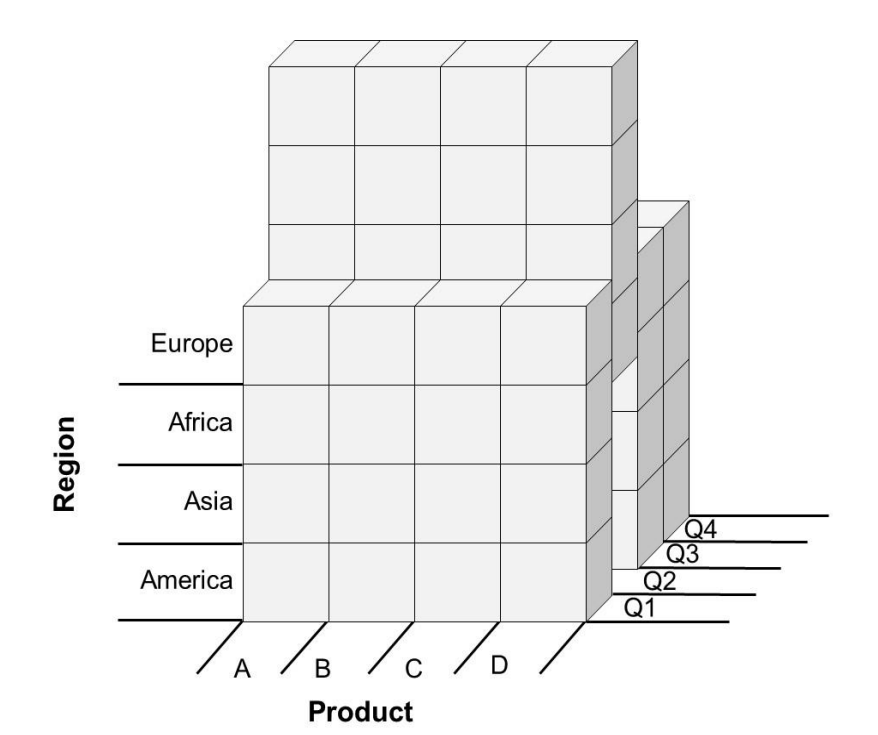

• **Dicing** corresponds to a range selection on one or more dimensions

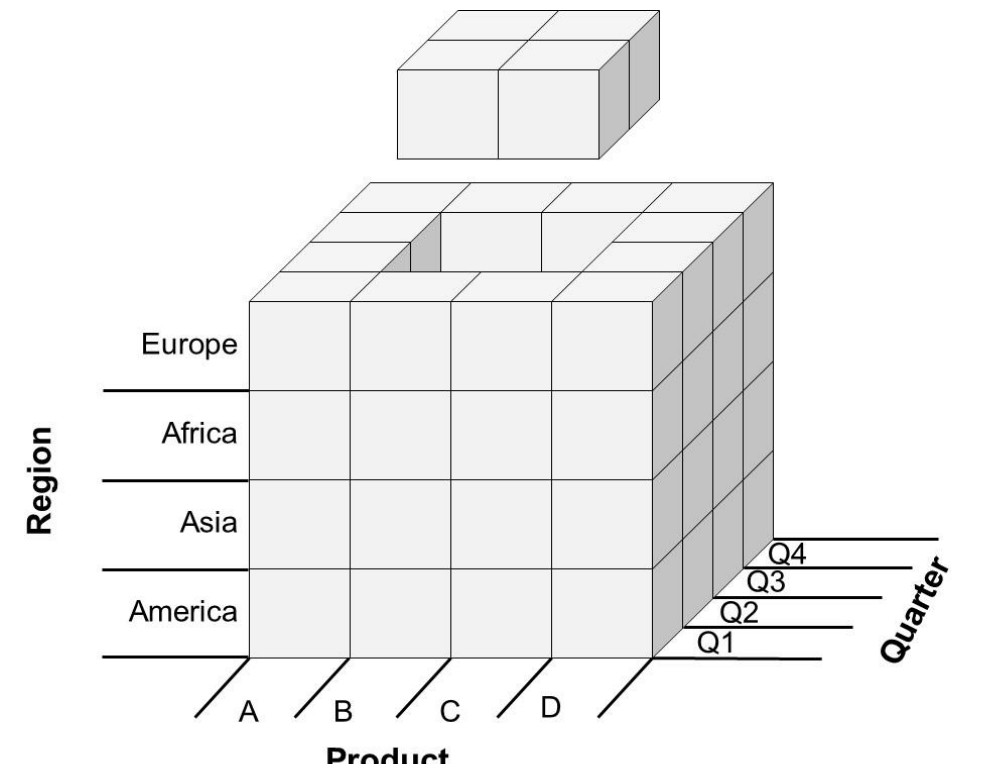

- SQL-99 introduced 3 extensions to the GROUP BY statement: the CUBE, ROLLUP and GROUPING SETS operator
- The **CUBE** operator computes a union of GROUP BY's on every subset of the specified attribute types

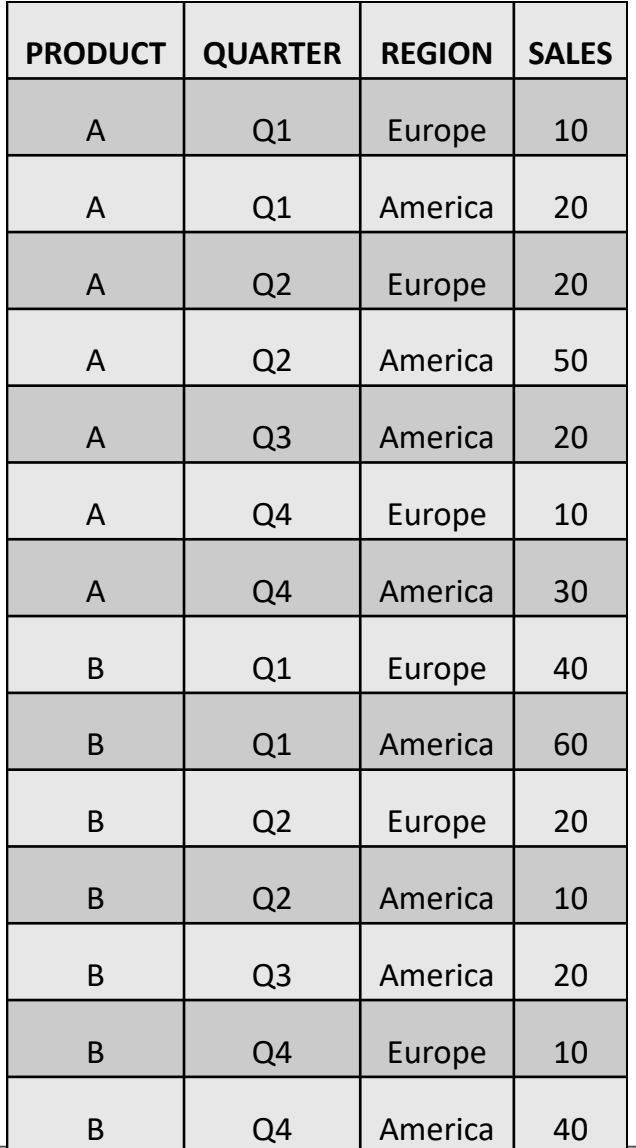

#### **SELECT** QUARTER, REGION, **SUM**(SALES) **FROM** SALESTABLE **GROUP BY CUBE** (QUARTER, REGION)

- this query computes the union of  $2^2=4$  groupings of the SALESTABLE being: {(quarter,region), (quarter), (region), ()}, where () denotes an empty group list
- resulting multiset will have  $4*2+4*1+1*2+1$  or 15 tuples

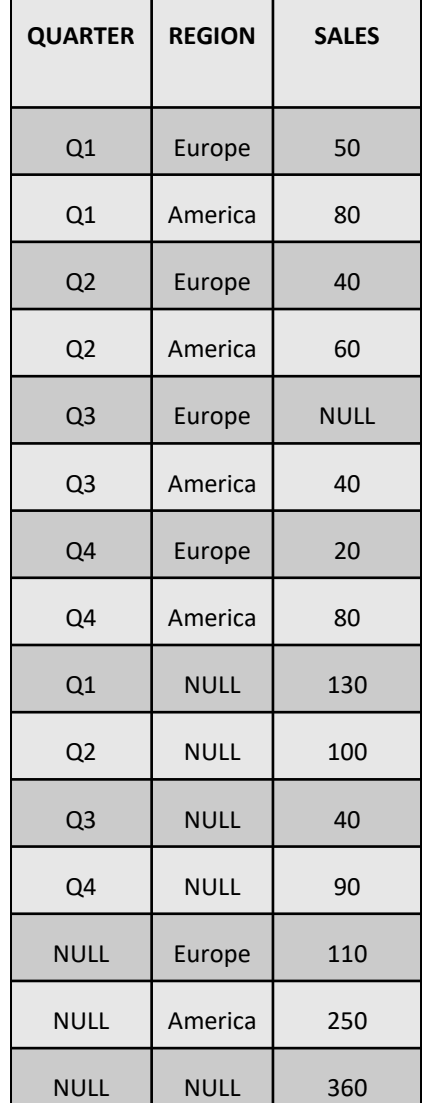

CASE WHEN grouping(QUARTER) = 1 THEN 'All' ELSE QUARTER END AS QUARTER and CASE WHEN grouping(REGION) = 1 THEN 'All' ELSE REGION END AS REGION

- **ROLLUP** operator computes the union on every prefix of the list of specified attribute types, from the most detailed up to the grand total
- Key difference between the ROLLUP and CUBE operator is that the former generates a result set showing the aggregates for a hierarchy of values of the specified attribute types, whereas the latter generates a result set showing the aggregates for all combinations of values of the selected attribute types

**SELECT** QUARTER, REGION, **SUM**(SALES) **FROM** SALESTABLE **GROUP BY ROLLUP** (QUARTER, REGION)

- This query generates the union of three groupings {(quarter,region), (quarter), ()} where () again represents the full aggregation
- Resulting multiset will thus have  $4*2+4+1$  or 13 rows

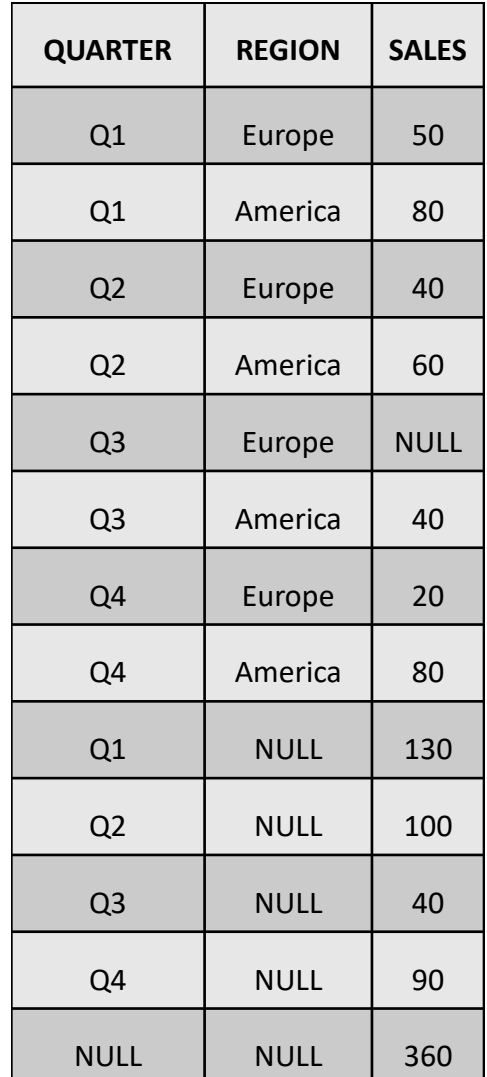

• GROUP BY ROLLUP construct can also be applied to attribute types that represent different aggregation levels along the same dimension

**SELECT** REGION, COUNTRY, CITY, **SUM**(SALES) **FROM** SALESTABLE **GROUP BY ROLLUP** (REGION, COUNTRY, CITY)

• **GROUPING SETS** operator generates a result set equivalent to that generated by a UNION ALL of multiple simple GROUP BY clauses

```
SELECT QUARTER, REGION, SUM(SALES)
FROM SALESTABLE
GROUP BY GROUPING SETS ((QUARTER), (REGION))
```

```
SELECT QUARTER, NULL, SUM(SALES)
FROM SALESTABLE
GROUP BY QUARTER
UNION ALL
SELECT NULL, REGION, SUM(SALES)
FROM SALESTABLE
GROUP BY REGION
```
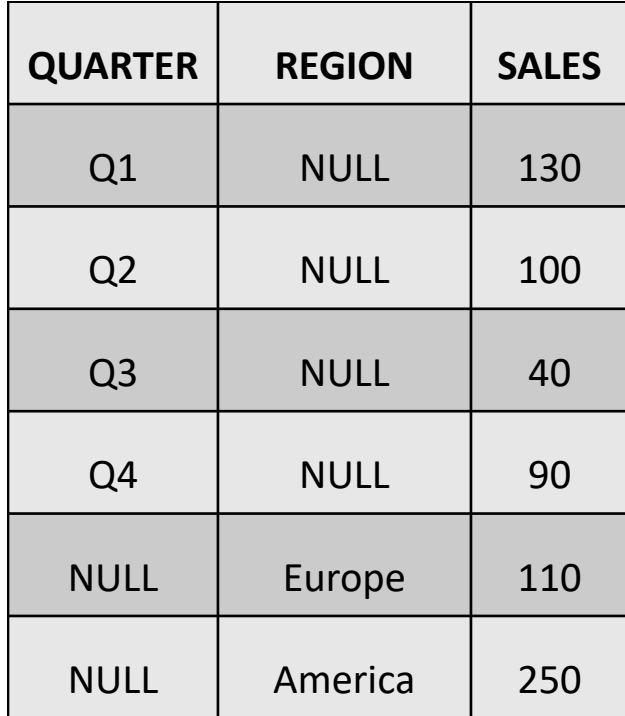

**SELECT** QUARTER, REGION, **SUM**(SALES) **FROM** SALESTABLE **GROUP BY CUBE** (QUARTER, REGION)

**SELECT** QUARTER, REGION, **SUM**(SALES) **FROM** SALESTABLE **GROUP BY GROUPING SETS** ((QUARTER, REGION), (QUARTER), (REGION), ())

**SELECT** QUARTER, REGION, **SUM**(SALES) **FROM** SALESTABLE **GROUP BY ROLLUP** (QUARTER, REGION)

**SELECT** QUARTER, REGION, **SUM**(SALES) **FROM** SALESTABLE **GROUP BY GROUPING SETS** ((QUARTER, REGION), (QUARTER),())

• SQL2003 introduced support for 2 types of other activities: ranking and windowing

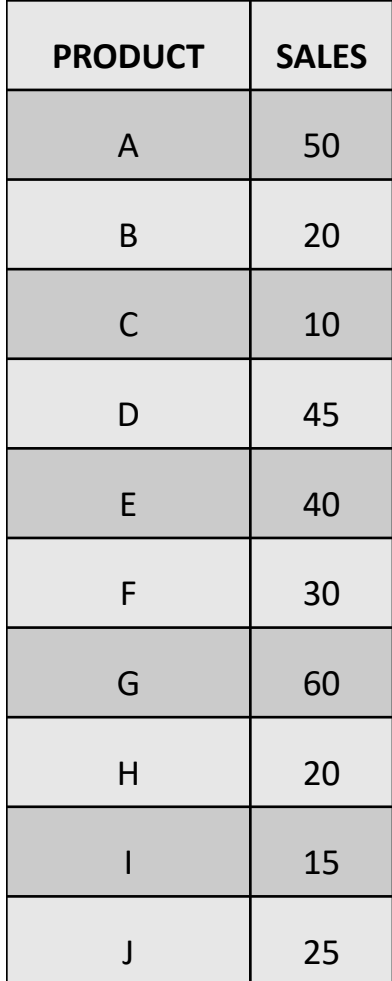

```
SELECT PRODUCT, SALES,
RANK() OVER (ORDER BY SALES ASC) as 
RANK_SALES, 
DENSE_RANK() OVER (ORDER BY SALES ASC) as 
DENSE_RANK_SALES, PERCENT_RANK() OVER (ORDER 
BY SALES ASC) as PERC_RANK_SALES,
CUM_DIST() OVER (ORDER BY SALES ASC) as
CUM_DIST_SALES,
FROM SALES
ORDER BY RANK_SALES ASC
```
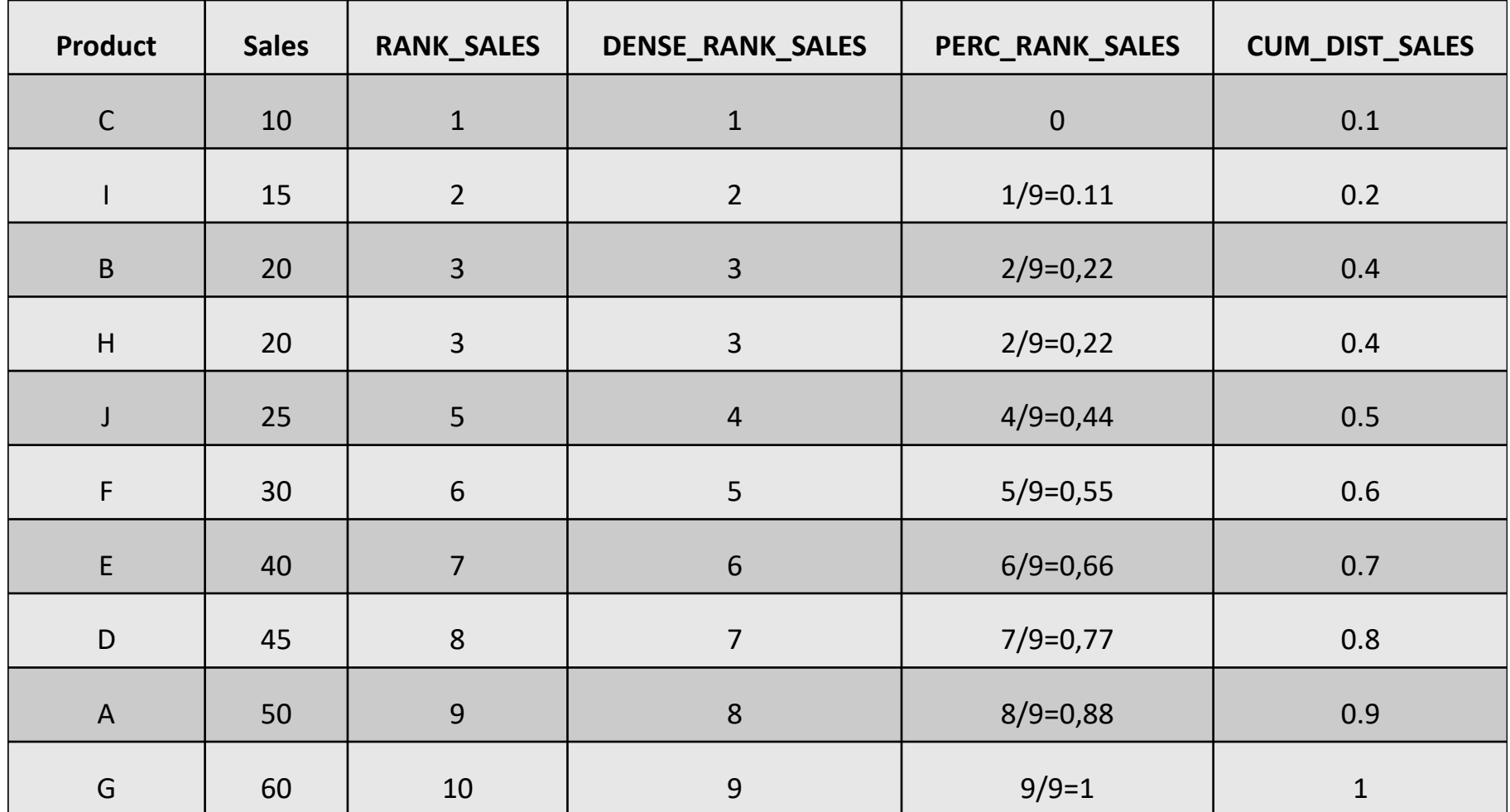

• **Windowing** allows calculating cumulative totals or running averages based on a specified time window.

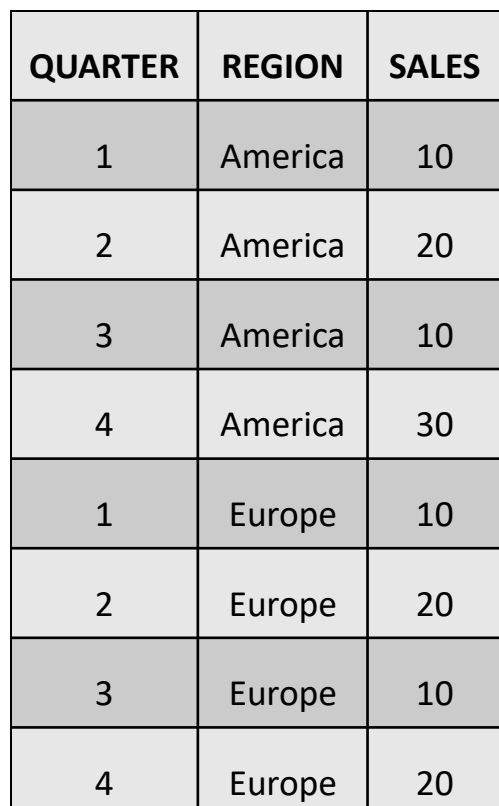

**SELECT** QUARTER, REGION, SALES, **AVG(**SALES**) OVER (PARTITION BY** REGION **ORDER BY** QUARTER **ROWS BETWEEN 1 PRECEDING AND 1 FOLLOWING) AS** SALES\_AVG **FROM** SALES **ORDER BY** REGION, QUARTER, SALES\_AVG
## OLAP Queries in SQL

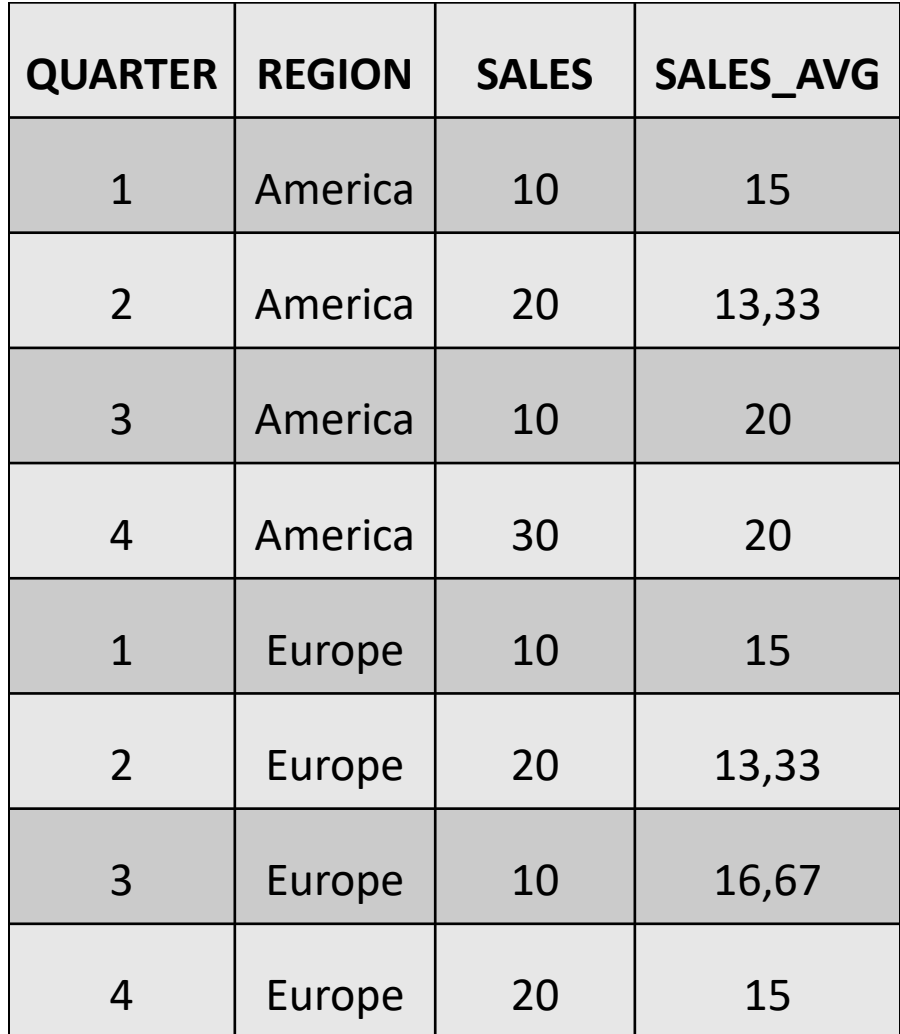

## Conclusions

- Operational versus Tactical/Strategic Decision Making
- Data Warehouse Definition
- Data Warehouse Schemas
- The Extraction Transformation and Loading (ETL) Process
- Data Marts
- Virtual Data Warehouses and Virtual Data Marts
- Operational Data Store
- Data Warehouses versus Data Lakes
- Business intelligence